# **Capítulo 3 Análise de Resultados Numéricos das Medidas**

Neste capítulo, são apresentadas as características dos ambientes selecionados para a campanha de medidas. Posteriormente, seus resultados são apresentados e analisados.

### **3.1. Características dos Ambientes das Medidas**

A campanha de medidas foi composta por oito medições realizadas, cada uma com uma duração de 5 horas, com a finalidade de obter dados reais do comportamento do sinal GPS e avaliar a precisão da localização do receptor, em conjunto com o número de satélites utilizados na determinação da posição e respectiva intensidade do desvanecimento nesse ponto.

Os lugares selecionados para as medições são marcados por diferentes condições de ambiente, de forma a representar, de modo geral, o estado "claro" (C), no qual existe visibilidade entre o satélite e o receptor, ou "sombreado" (S), no qual o percurso entre o satélite e o receptor encontra-se parcialmente obstruído pela vegetação. Desta forma, considerando-se também o estado "bloqueado" (B), no qual o percurso entre o satélite e o receptor encontra-se fortemente obstruído por edificações ou pelo terreno irregular, pretende-se conseguir uma maior variedade de situações que permitam uma melhor caracterização do canal GPS para ambientes urbanos.

 Os nomes e as localizações dos diferentes ambientes, assim como as principais características dos mesmos estão apresentados na seguinte tabela:

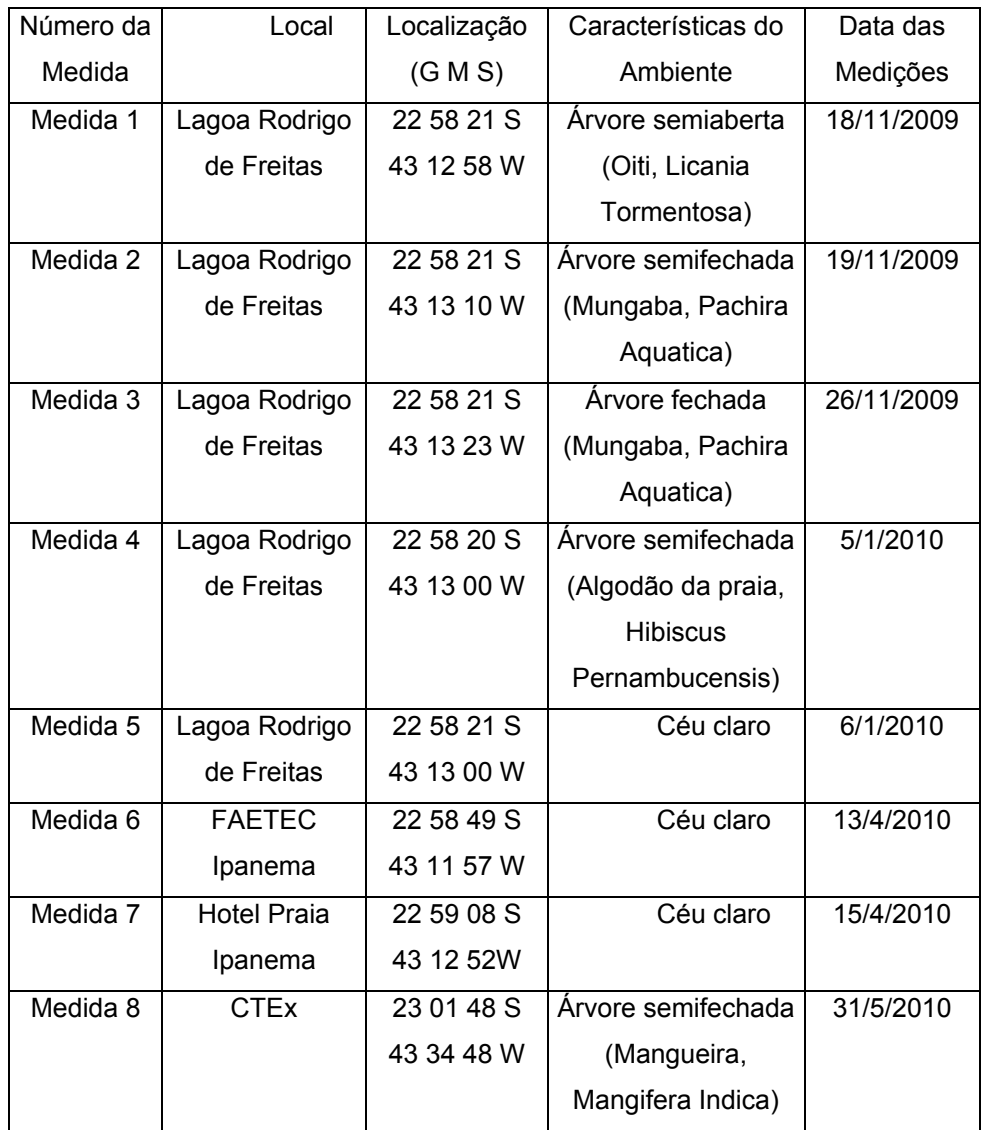

Tabela 3-1-Nomes, localizações e principais características dos ambientes de medições.

Nas seguintes figuras, mostram-se as localizações dos diferentes ambientes de medições, observados pelo Google Earth:

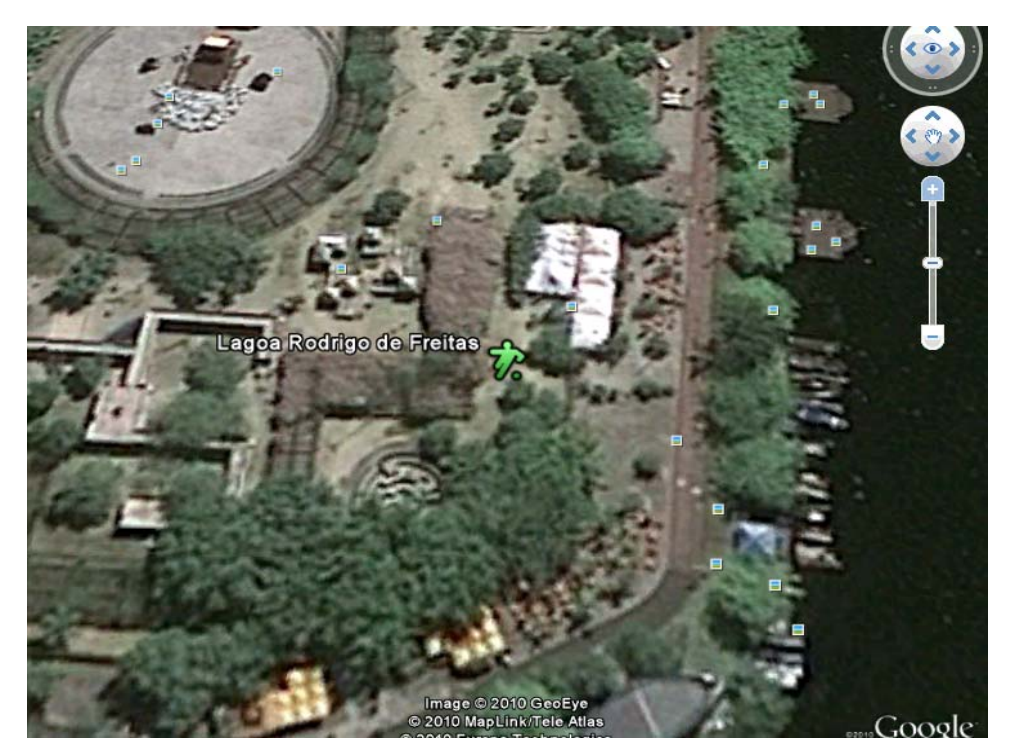

Figura 3-1- Lagoa Rodrigo de Freitas: ambiente das medidas 1 a 5.

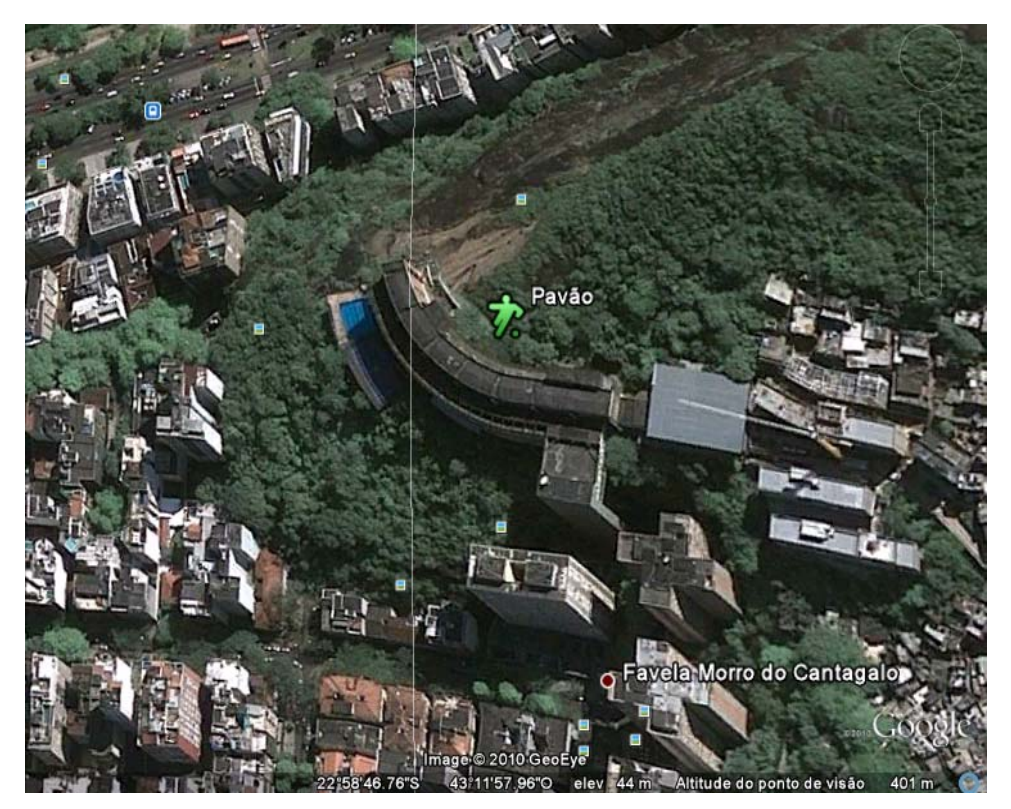

Figura 3-2- FAETEC Ipanema: ambiente da medida 6.

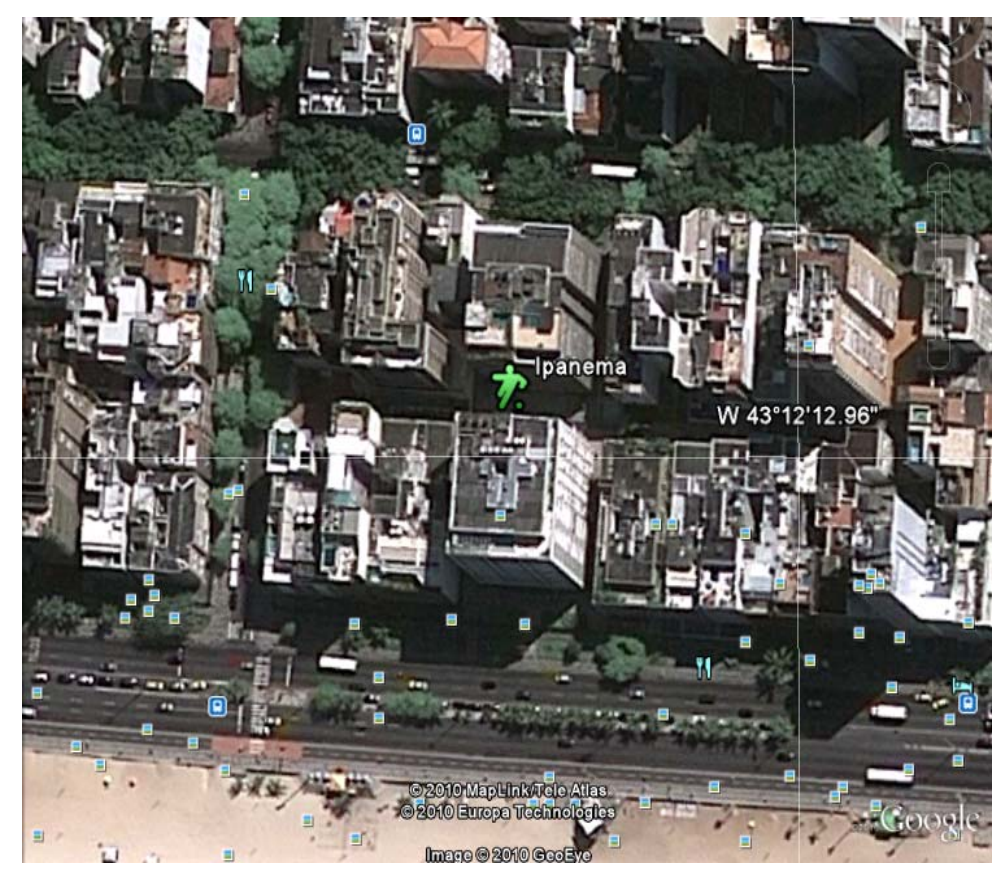

Figura 3-3- Hotel Praia Ipanema: ambiente da medida 7.

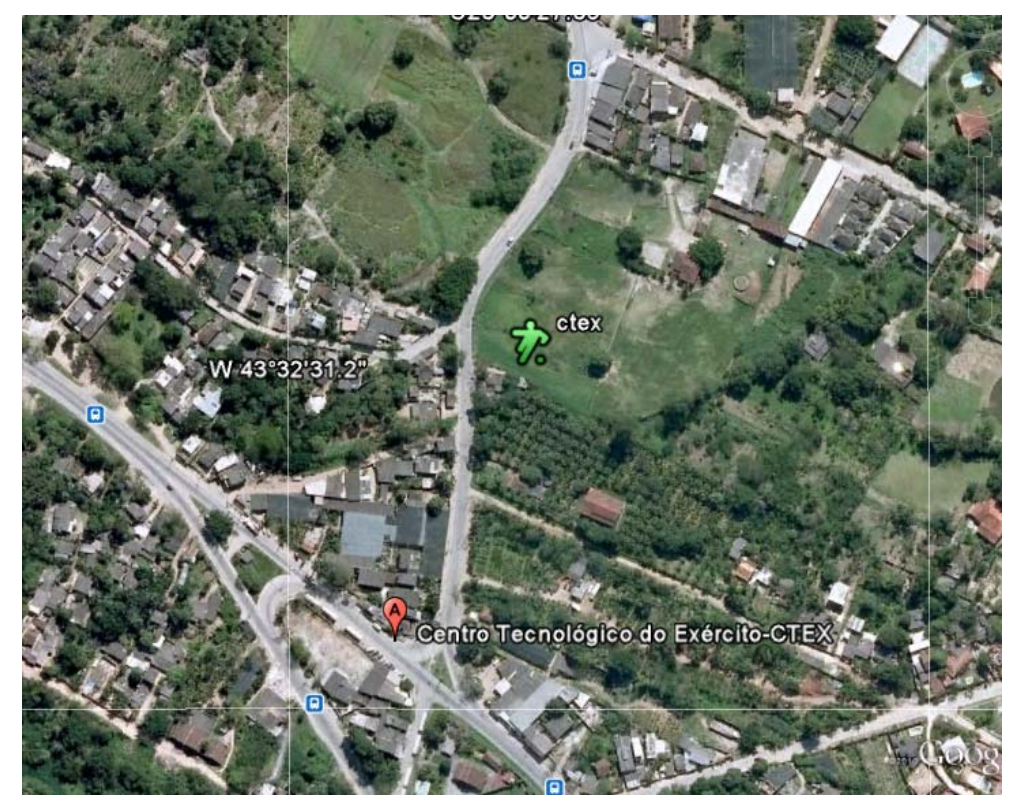

Figura 3-4- Centro Tecnológico do Exército (CTEX): ambiente da medida 8.

Na continuação, apresentam-se fotografias dos respectivos locais de medições:

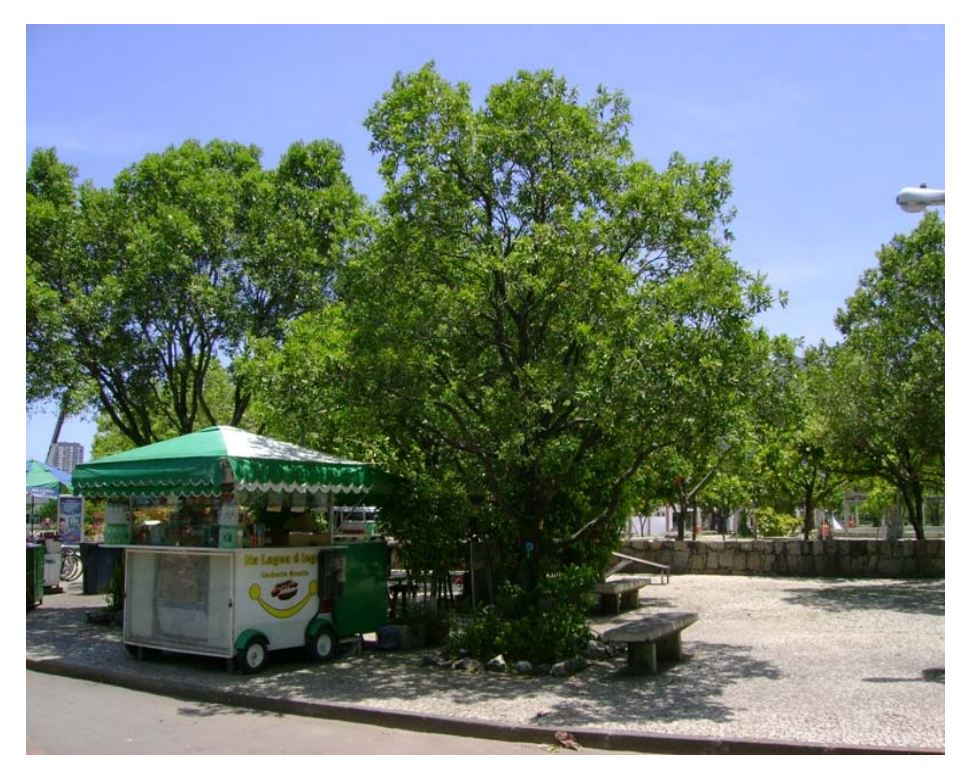

Figura 3-5- Lagoa Rodrigo de Freitas: local da medida 1 (árvore semiaberta).

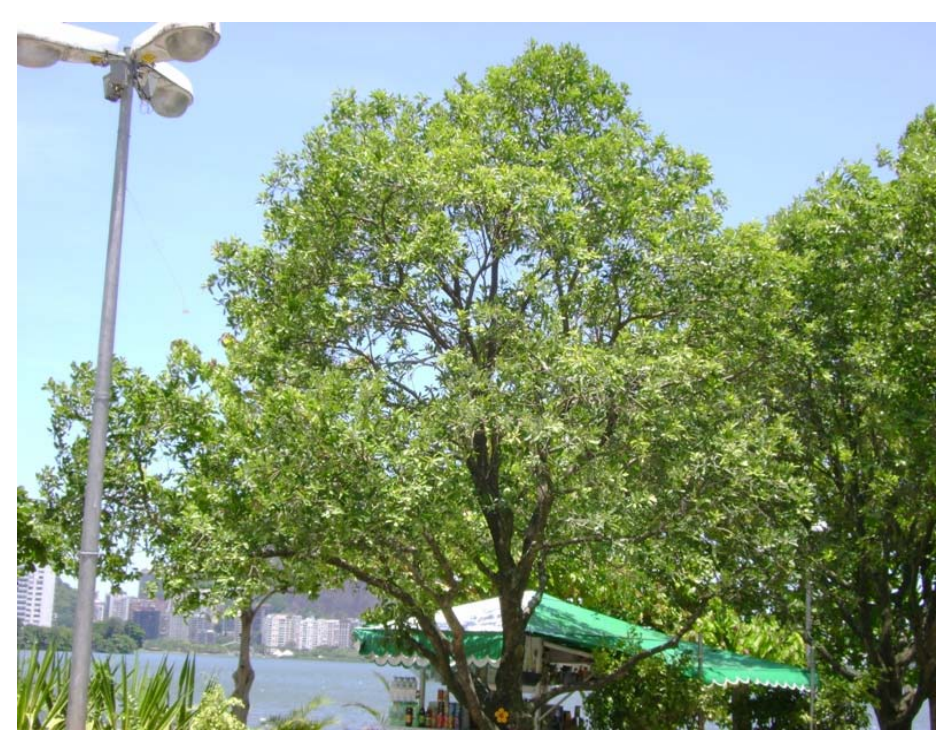

Figura 3-6- Lagoa Rodrigo de Freitas: outra vista do local da medida 1 (árvore semiaberta).

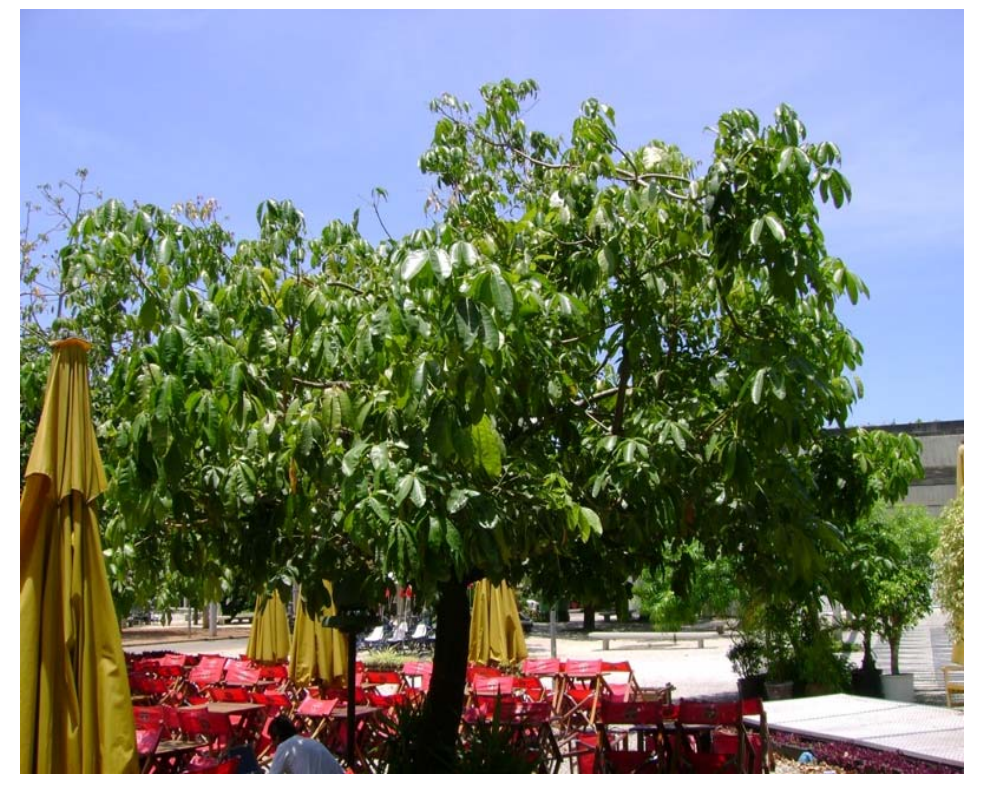

Figura 3-7- Lagoa Rodrigo de Freitas: local da medida 2 (árvore semifechada).

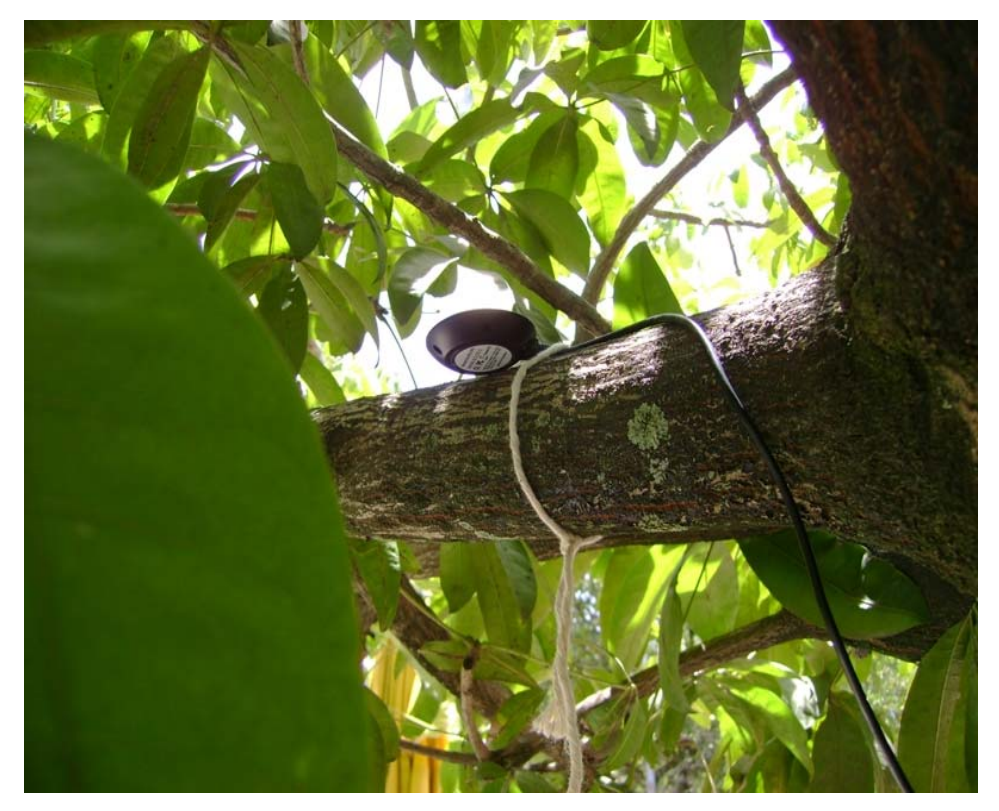

Figura 3-8- Lagoa Rodrigo de Freitas: outra vista do local da medida 2 (árvore semifechada).

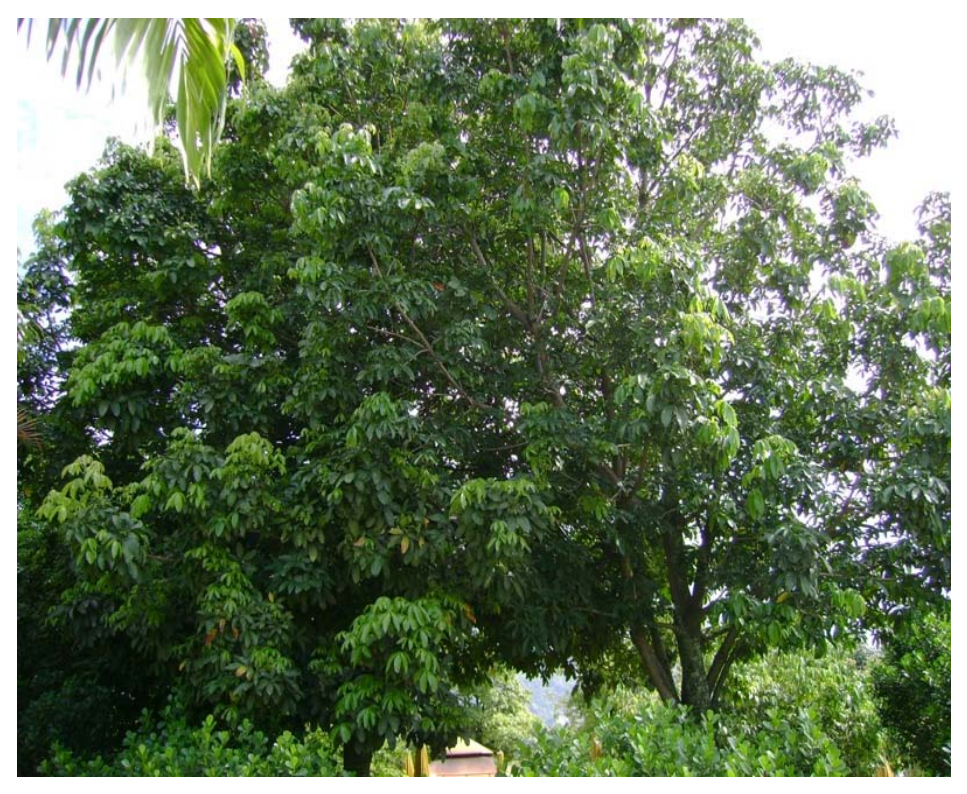

Figura 3-9- Lagoa Rodrigo de Freitas: local da medida 3 (árvore fechada).

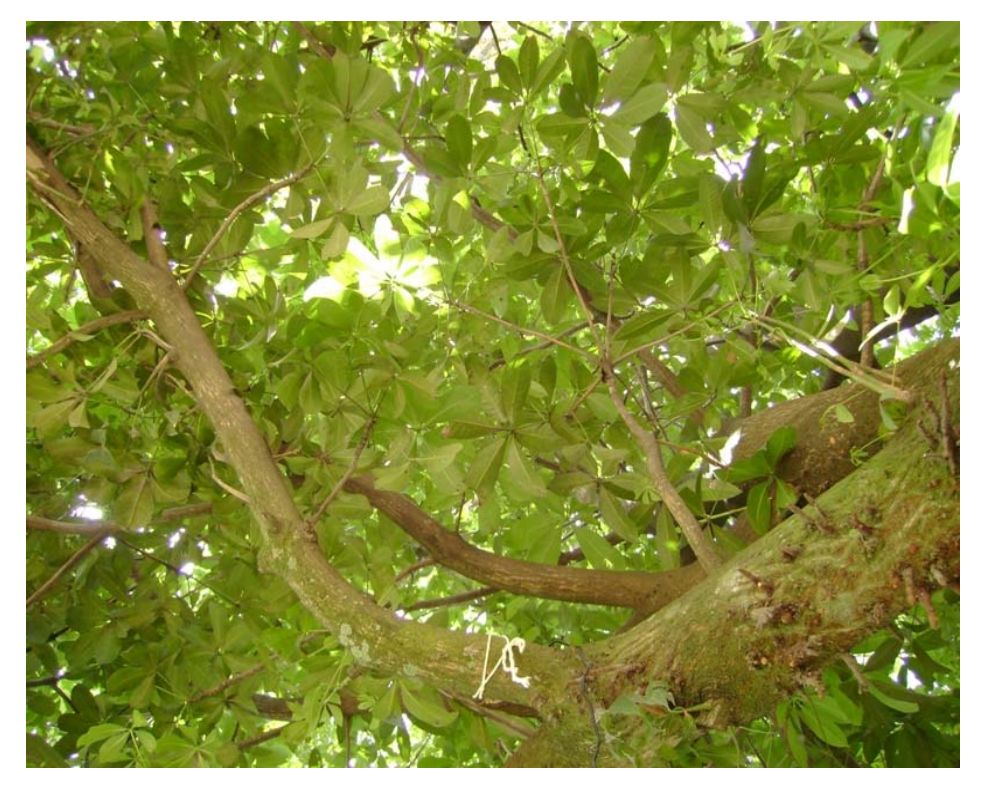

Figura 3-10- Lagoa Rodrigo de Freitas: outra vista do local da medida 3 (árvore fechada).

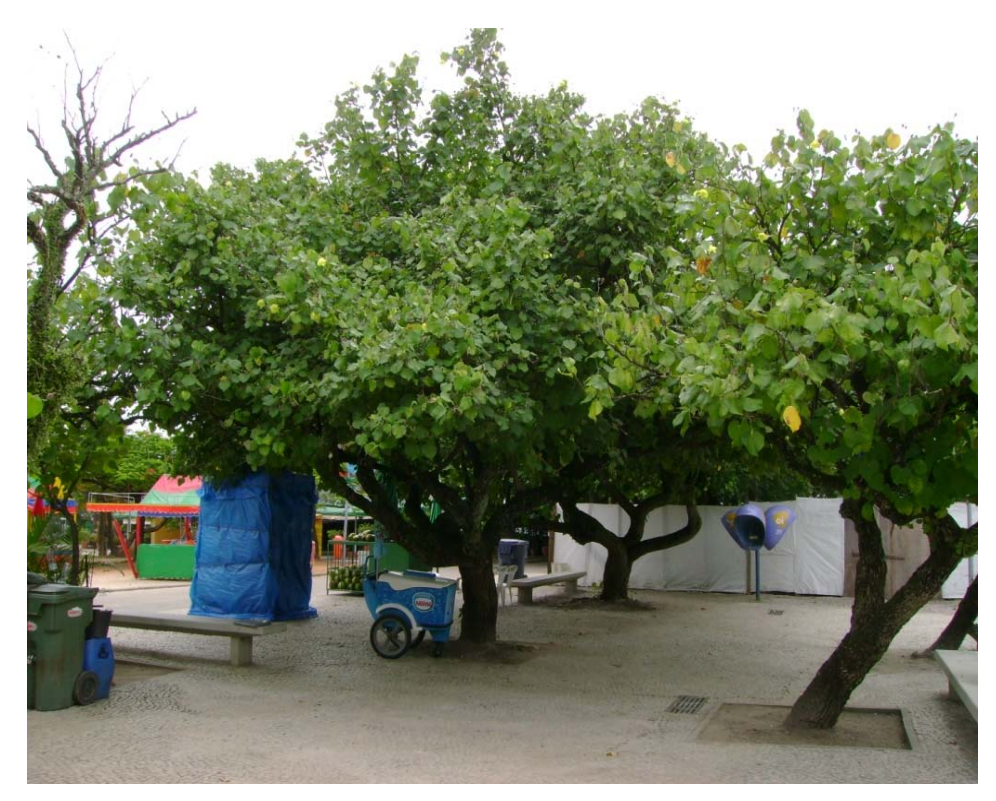

Figura 3-11- Lagoa Rodrigo de Freitas: local da medida 4 (árvore semifechada).

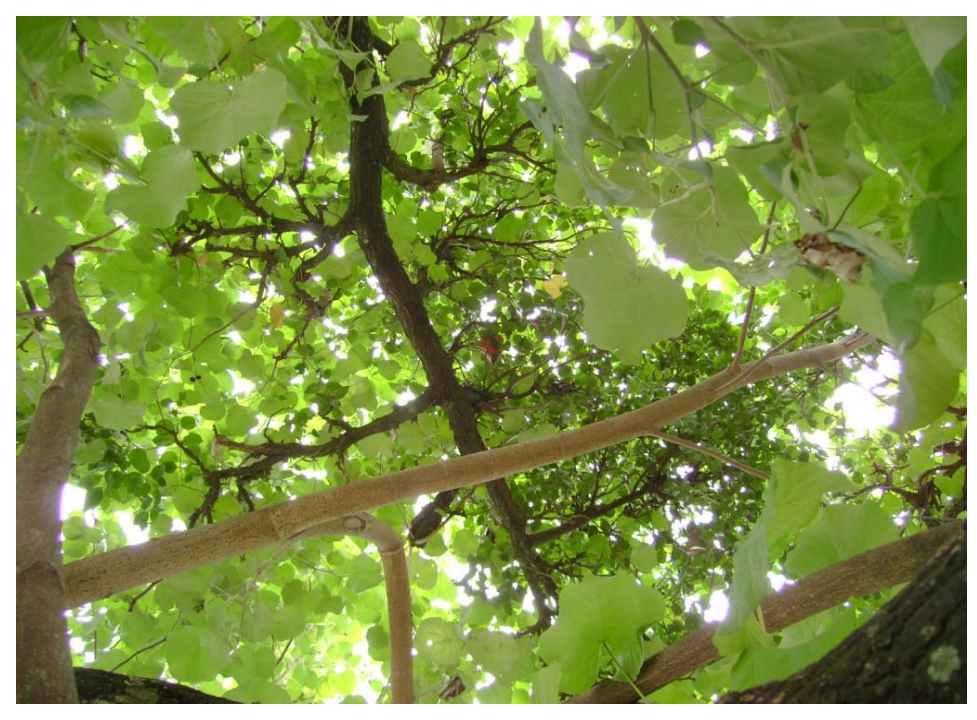

Figura 3-12- Lagoa Rodrigo de Freitas: outra vista do local da medida 4 (árvore semifechada).

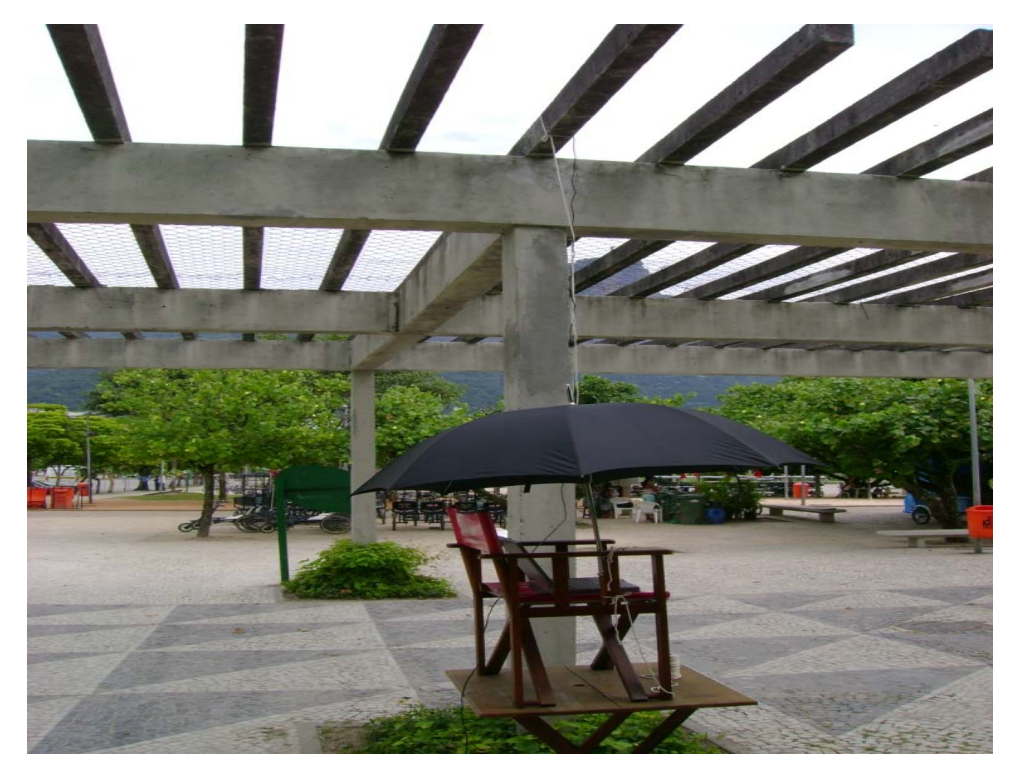

Figura 3-13- Lagoa Rodrigo de Freitas: local da medida 5 (céu claro).

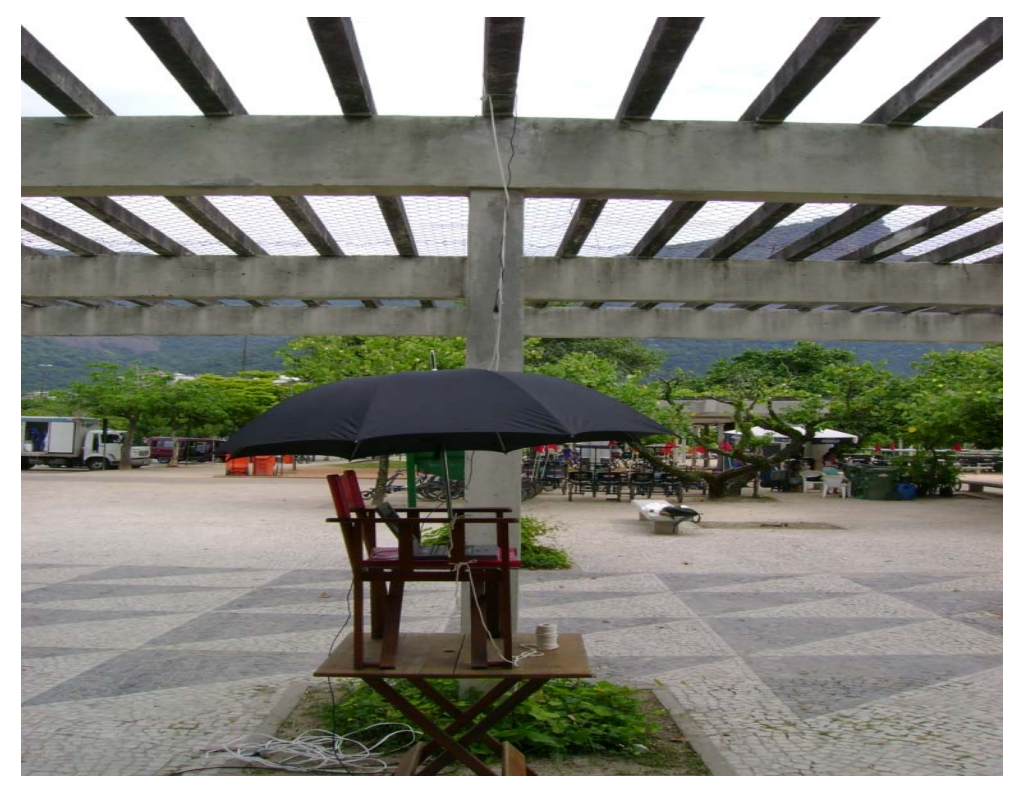

Figura 3-14- Lagoa Rodrigo de Freitas: outra vista do local da medida 5 (céu claro).

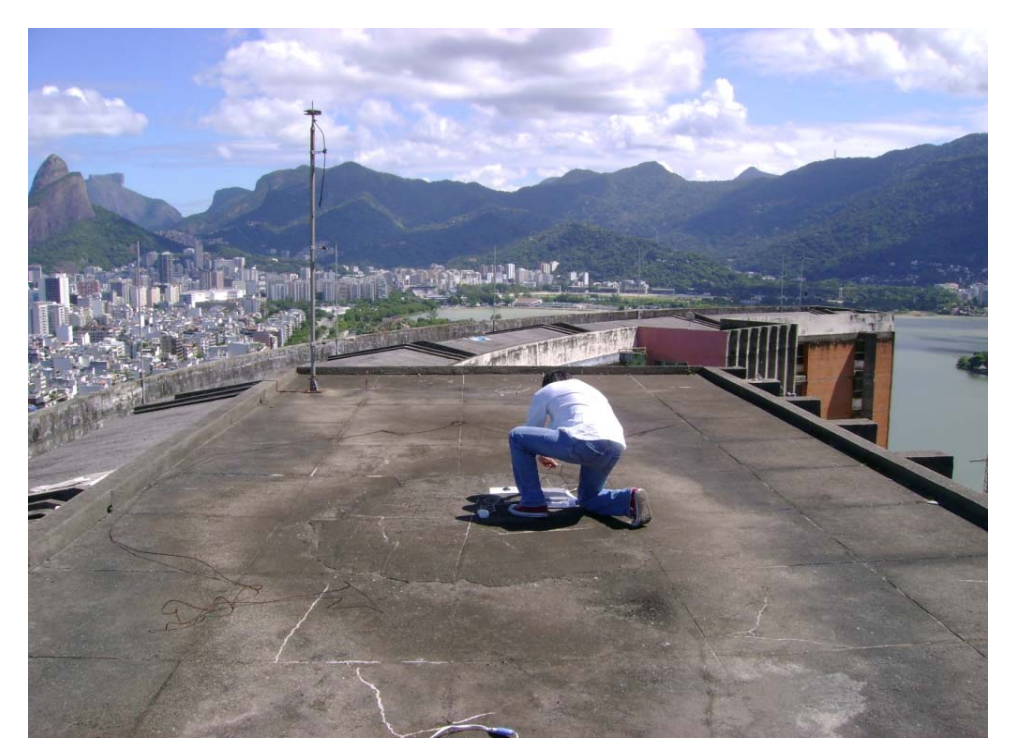

Figura 3-15- FAETEC Ipanema: local da medida 6 (céu claro).

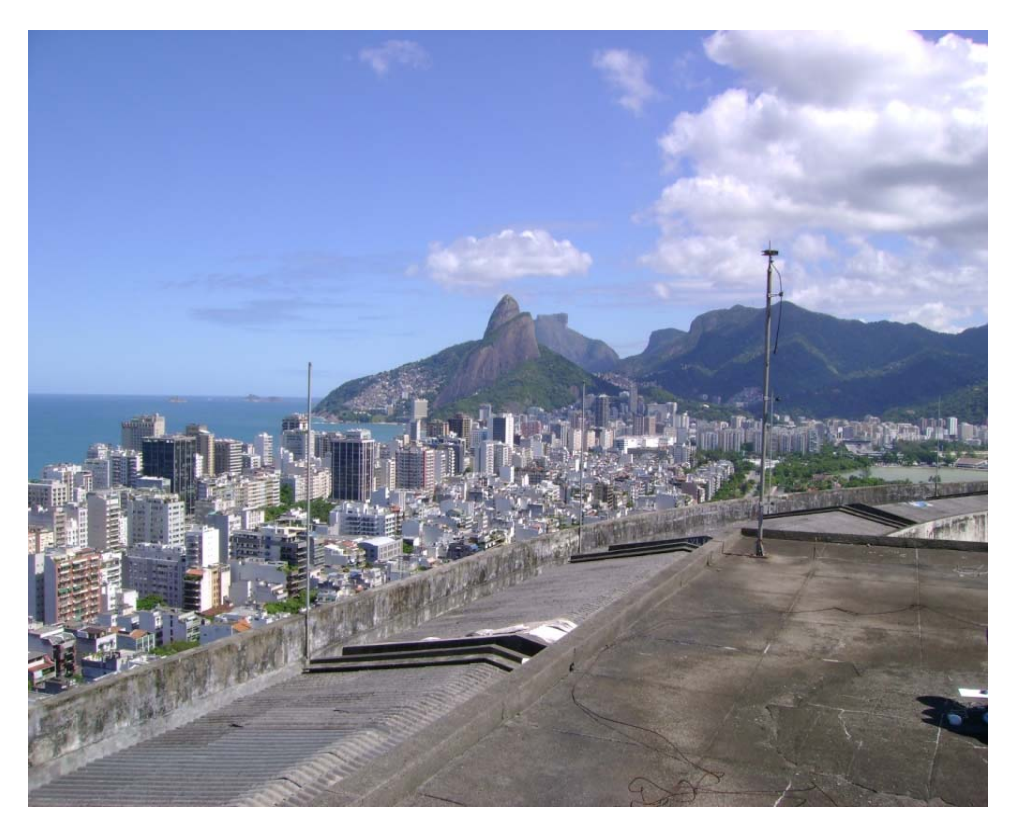

Figura 3-16- FAETEC Ipanema: outra vista do local da medida 6 (céu claro).

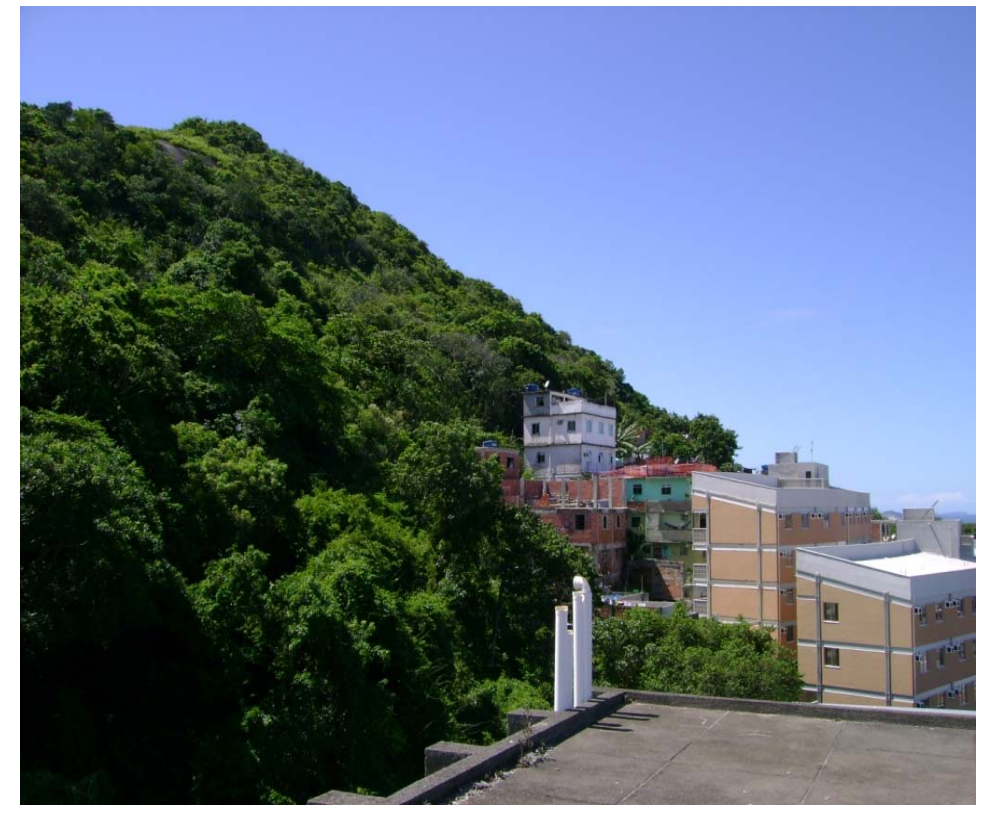

Figura 3-17- FAETEC Ipanema: outra vista do local da medida 6 (céu claro).

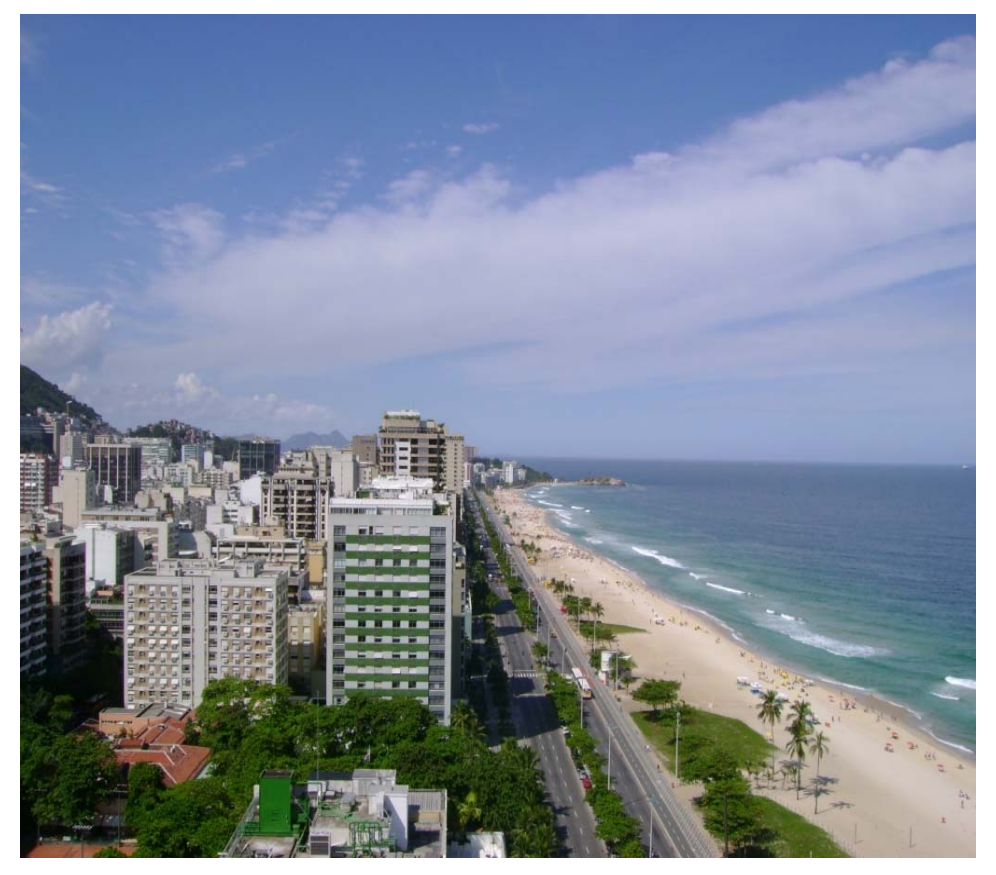

Figura 3-18- Hotel Praia Ipanema: Local da medida 7 (céu claro).

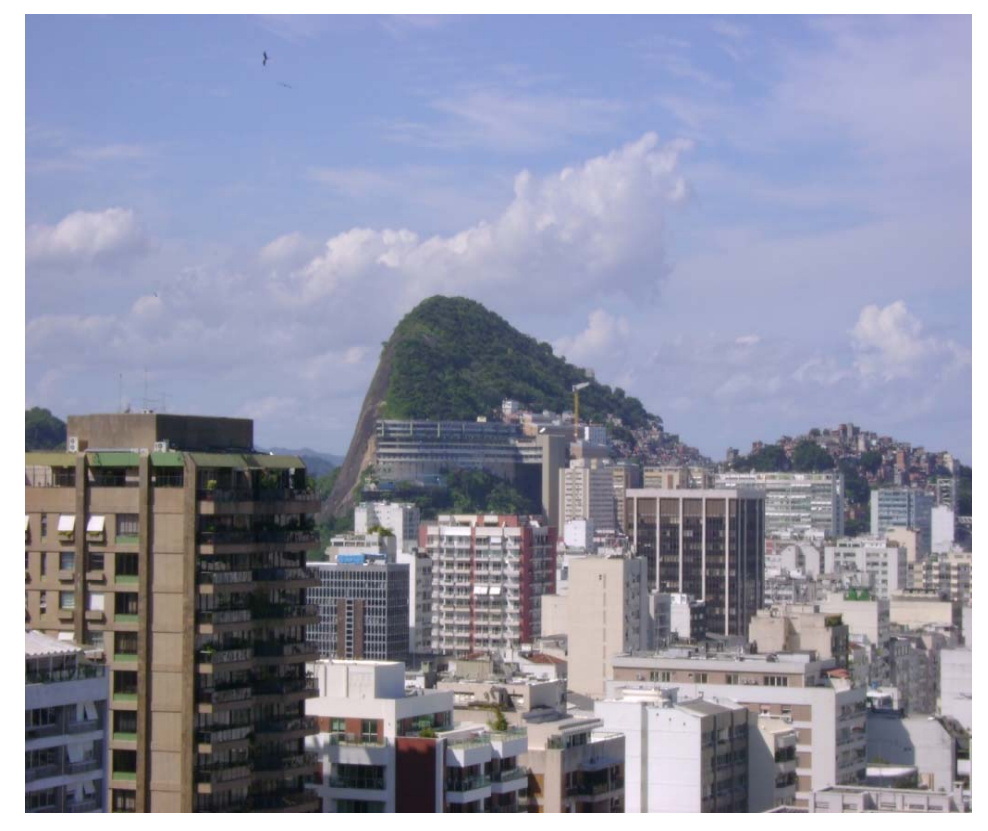

Figura 3-19- Hotel Praia Ipanema: outra vista do local da medida 7 (céu claro).

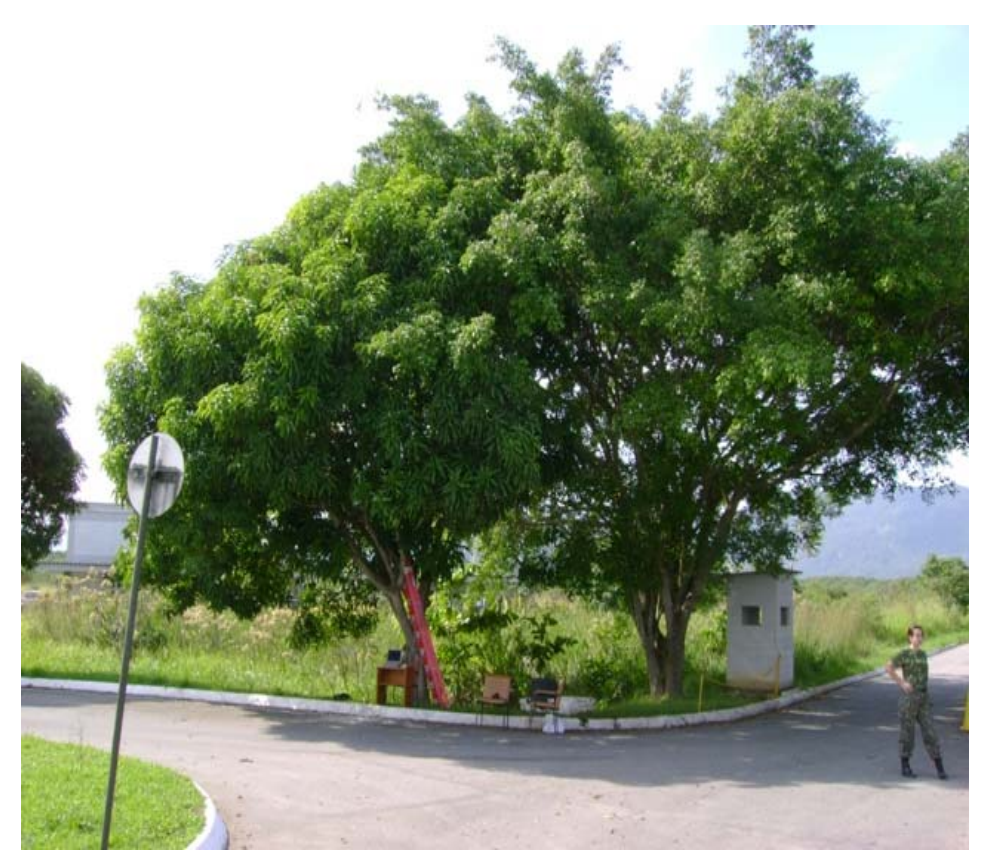

Figura 3-20- CTEx: Local da medida 8 (árvore semifechada).

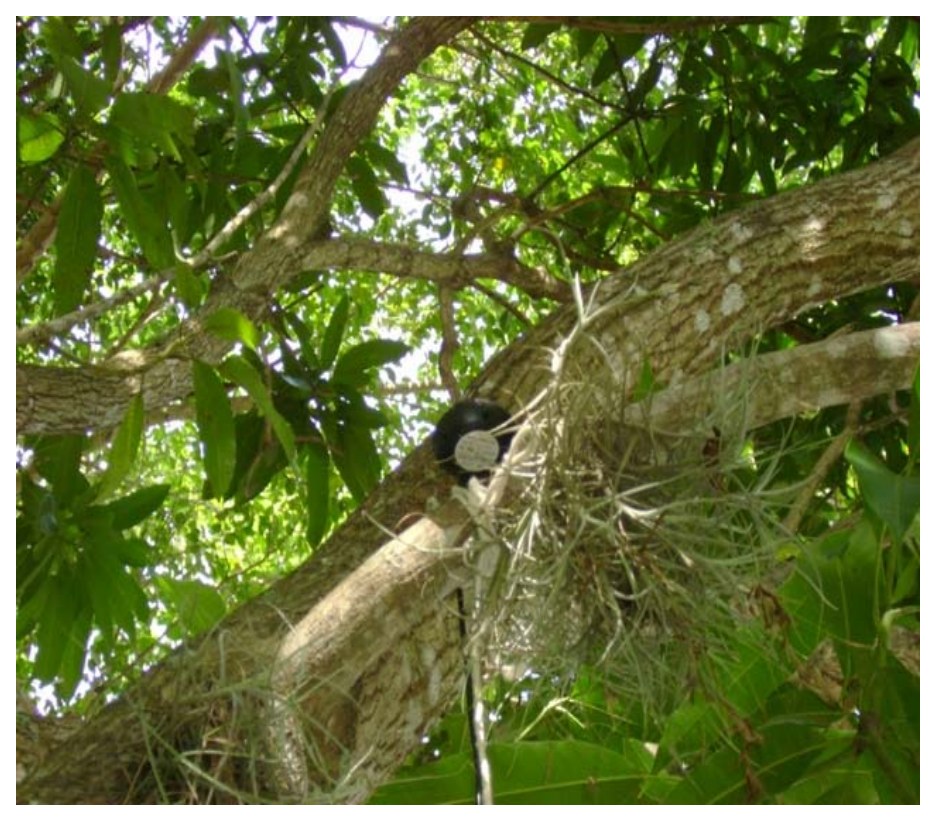

Figura 3-21-CTEx: Outra vista do local da medida 8 (árvore semifechada).

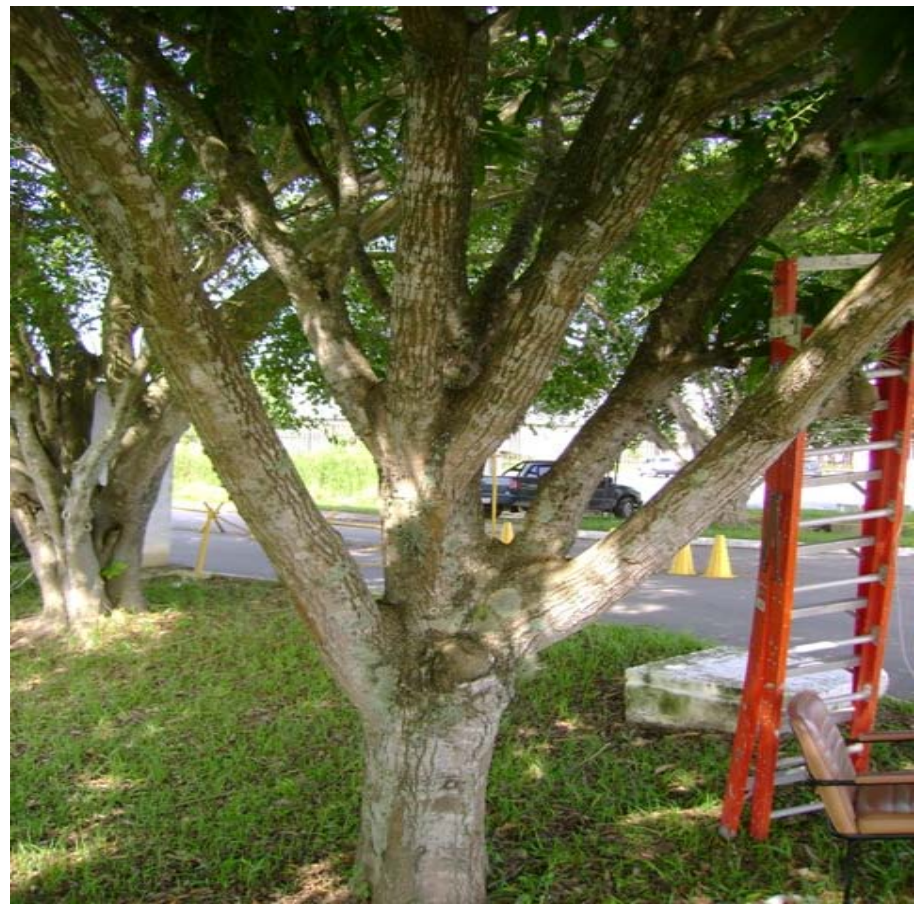

Figura 3-22-CTEx: Outra vista do local da medida 8 (árvore semifechada).

### **3.2. Descrição das medidas e da análise dos dados**

#### **3.2.1. Equipamento para realização das medidas**

Os equipamentos utilizados para efetuar as medições foram: um receptor GPS Globalsat BU-353, acoplado a um laptop para o processo de aquisição de dados através de uma interface USB. Este receptor tem 20 canais de recepção com uma precisão de posição de 10 m baseado na tecnologia SiRF Technology Star III GPS para o "chipset" e de uma antena ativa "patch". Esta tecnologia inclui módulos de processamento digital de sinais integrado com um microprocessador ARM7TDMI e 1 Mb de SRAM. Sua arquitetura usa módulos FFT e filtros casados que fornecem um desempenho equivalente a mais de 200000 correlatores. A tecnologia SIRF Star III apresenta sensibilidade de aquisição de -159 dBm no modo de rastreamento.

O receptor GPS suporta o protocolo 0183 da "National Marine Electronics Association" (NMEA), com mensagens de saída GGA, GSA e RMC para cada segundo e mensagens GSV para cada cinco segundos.

#### **3.2.2 Registro de mensagens protocolo NMEA**

As seguintes linhas apresentam o registro de mensagens recebidas pelo receptor GPS a cada segundo de medidas:

\$GPGGA,145600.000,2258.3603,S,04312.9718,W,1,06,1.2,14.1,M,- 5.6,M,,0000\*72 \$GPGSA,A,3,11,25,32,13,16,20,,,,,,,2.5,1.2,2.2\*37 \$GPRMC,145600.000,A,2258.3603,S,04312.9718,W,0.07,66.28,181109,,\* 3F \$GPGGA,145601.000,2258.3603,S,04312.9718,W,1,06,1.2,14.1,M,- 5.6,M,,0000\*73

As seguintes linhas apresentam o registro de mensagens recebidas pelo receptor GPS a cada cinco segundos de medidas:

\$GPGGA,145602.000,2258.3603,S,04312.9718,W,1,06,1.2,14.2,M,- 5.6,M,,0000\*73 \$GPGSA,A,3,11,25,32,13,16,20,,,,,,,2.5,1.2,2.2\*37 \$GPGSV,3,1,11,20,77,155,30,32,57,079,34,25,49,297,30,13,31,237,34\*75 \$GPGSV,3,2,11,16,30,101,35,11,26,340,35,27,74,265,,08,44,311,\*73 \$GPGSV,3,3,11,23,34,233,,01,30,134,,04,09,225,\*41 \$GPRMC,145602.000,A,2258.3603,S,04312.9718,W,0.08,55.78,181109,,\* 37 \$GPGGA,145603.000,2258.3603,S,04312.9718,W,1,06,1.2,14.2,M,- 5.6,M,,0000\*72

#### **3.2.3 Descrição dos conteúdos das mensagens**

A mensagem GGA mostra o "Coordinated Universal Time" (UTC) e a correspondente latitude, longitude e número de satélites utilizados para fixar a posição. A mensagem GSA identifica os satélites usados na solução da posição no mesmo UTC pelos "pseudorandom noise code numbers" (PRN).

Para cada UTC, a posição de cada satélite registrado na correspondente mensagem GSA é determinada mediante a utilização de interpolação quadrática baseada em informação oferecida na "International GNSS Service" (IGS) para o mesmo GPS no dia das medições.

A mensagem GSV mostra o número de satélites vistos com números ID com seus respectivos valores de elevação, azimute e SNR.

Finalmente a mensagem RMC apresenta o tempo, data, posição, direção e velocidade dos dados.

## **3.2.4. Posição do receptor GPS em cada medida**

 A posição do receptor GPS para cada medida apresenta-se na seguinte tabela:

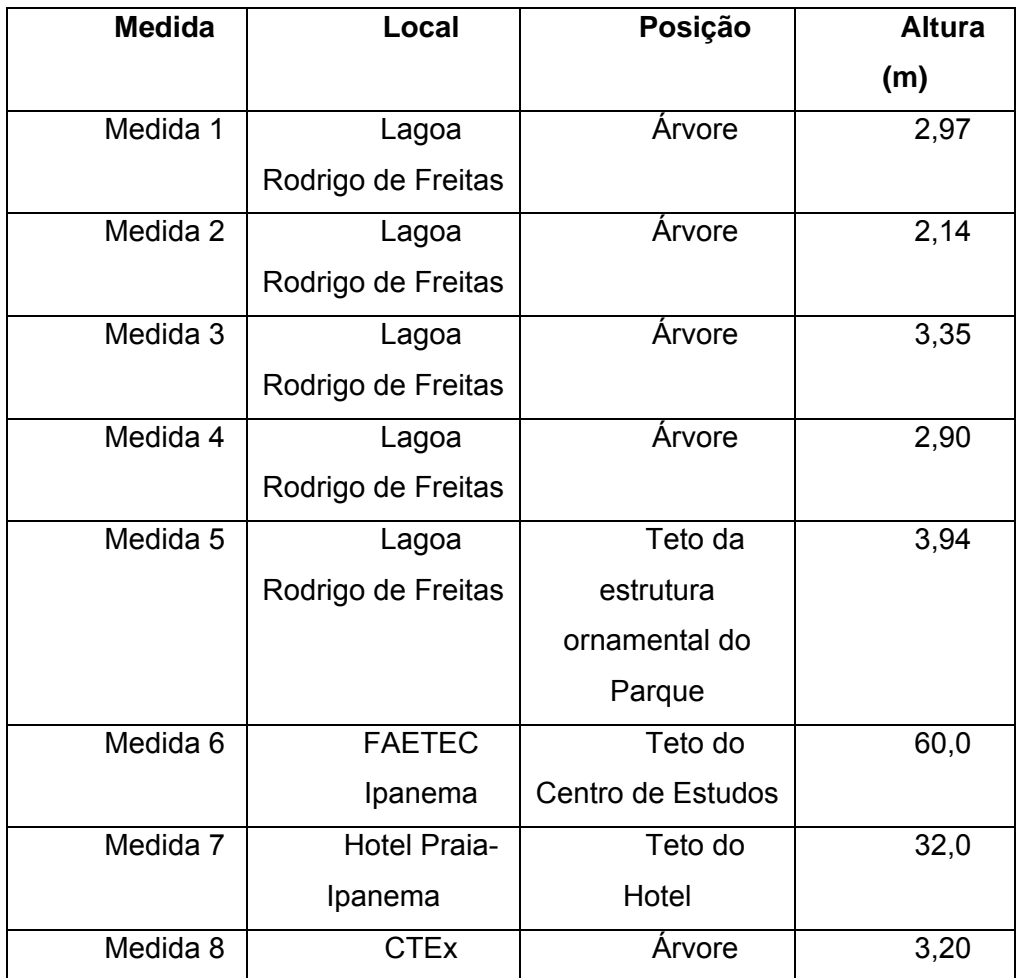

Tabela 3-2: Posição do receptor GPS em cada medida.

## **3.2.5 Programa desenvolvido para análise em linguagem de programação Matlab**

## **Programa para cálculo do erro de posição**

Com a informação obtida das mensagens GGA, se fizeram duas matrizes baseadas nos valores de latitude e longitude da posição do receptor em cada segundo de medidas. Posteriormente, se fizeram cálculos para encontrar o valor médio destas, assim como o erro médio de latitude e longitude, os erros dos eixos x e y para finalmente calcular o erro na posição horizontal.

Na continuação, apresentam-se as equações utilizadas para o cálculo do erro de posição, sendo:

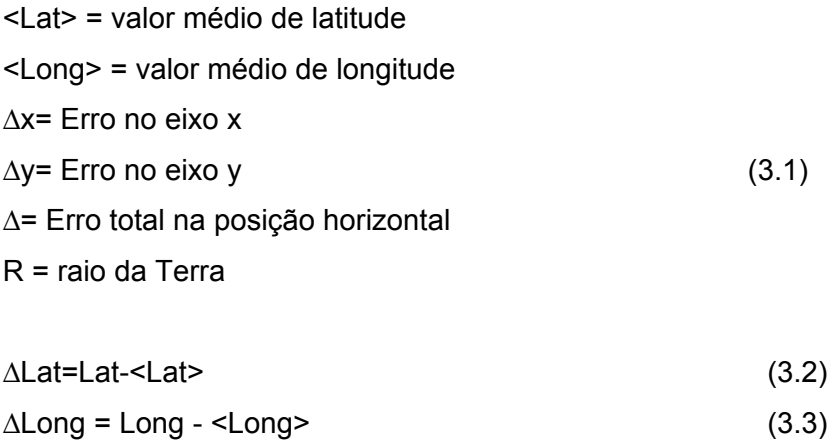

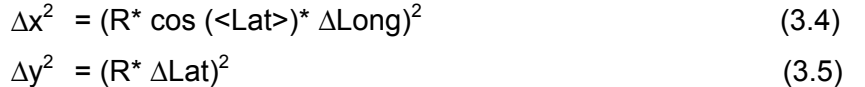

$$
\Delta = \sqrt{\Delta x^2 + \Delta y^2} \tag{3.6}
$$

Deve-se observar que, estritamente falando, o procedimento descrito imediatamente acima estuda a precisão do receptor (isto é, investiga se medidas repetidas sob condições inalteradas apresentam os mesmos resultados). Seria necessária a realização de um trabalho independente, que não será realizado aqui para determinar a acurácia do receptor (de modo a quantificar a distância entre a posição média estimada pelo receptor e sua posição real).

#### **Programa para cálculo do desvanecimento**

Com as informações obtidas das mensagens GGA e GSV foi definida uma matriz com o valor de desvanecimento para cada satélite registrado para cada intervalo de cinco segundos de medidas. Posteriormente, se fizeram cálculos para encontrar o valor médio do desvanecimento.

Apresenta-se a continuação a equação utilizada para o cálculo do desvanecimento Δ:

$$
\Delta = (S/N)_{\text{Max}} - (S/N) = (S_{\text{Max}} - S) - (N_{\text{Min}} - N) = \Delta_{\text{Real}} + (N - N_{\text{Min}})
$$
(3.7)

O valor (S/N) <sub>Max</sub> corresponde ao maior valor medido para relação entre as potências do sinal e do ruído. O cálculo do desvanecimento supõe, ainda que a potência do ruído permaneça constante.

#### **3.3. Resultados das Medidas**

Os seguintes gráficos apresentam os resultados obtidos para os oito ambientes de medições, sendo determinadas as distribuições cumulativas do erro horizontal de posição e da profundidade do desvanecimento da potência do sinal recebido.

Também se mostram os valores médios e os desvios padrões do erro na posição horizontal assim como da profundidade do desvanecimento. Finalmente são apresentados os histogramas do número de satélites utilizados pelo receptor GPS para determinar sua posição.

### **3.3.1. Distribuições Cumulativas do Erro na Posição Horizontal**

As distribuições cumulativas do erro horizontal de posições obtidas nos diversos locais estão apresentadas na figura 3-23.

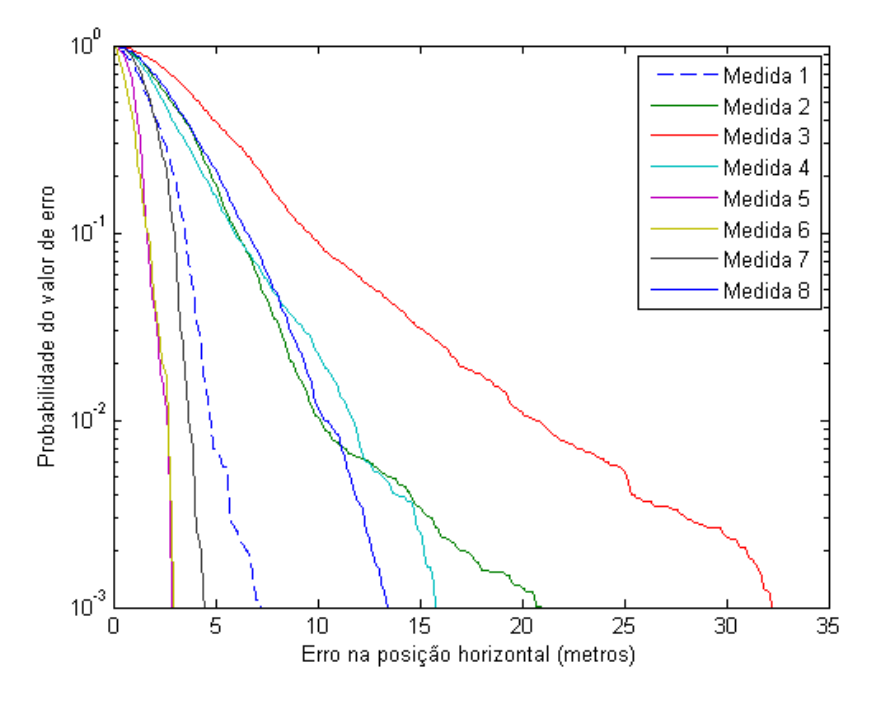

Figura 3-23: Distribuições cumulativas do erro horizontal para as 8 medidas: (a) medida 1 = árvore semiaberta; (b) medida 2 = árvore semifechada; (c) medida 3= árvore fechada; (d) medida 4 = árvore semifechada; (e) medida 5 = céu claro; (f) medida 6= céu claro; (g) medida 7 = céu claro; (h) medida 8= árvore semifechada.

A Tabela 3-3 apresenta os valores de erro na posição horizontal não excedidos durante 67 % e 95 % do tempo em cada local de medida.

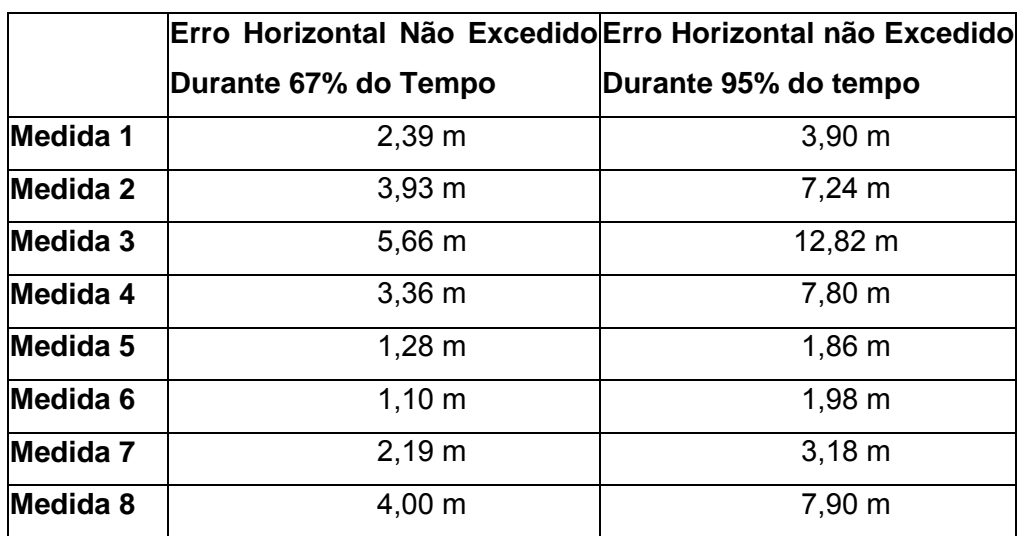

Tabela 3-3: Valores de erro na posição horizontal não excedidos durante 67 % e 95 % do tempo em cada local de medida.

O valor de erro na posição horizontal não excedido para 67% e 95% do tempo são valores de referência que permitem corroborar se o valor de erro nas medidas satisfazem os requerimentos da Federal Communications Commission, a qual estipula um valor de erro inferior a 50 m e 150 m para o 67% e 95% do tempo respectivamente.

## **SEMI-ABERTA (1), SEMI-FECHADA (2,4,8), FECHADA (3)**

## **Estado "S" (Árvore Semiaberta)**

A medição que corresponde a este tipo de ambiente é a de número um. A distribuição cumulativa do erro horizontal correspondente se aproxima daquelas obtidas nos locais que apresentam condições de céu claro.

## **Estado "S" (Árvores Semifechadas)**

As medições que correspondem a este tipo de ambiente são as medidas número dois, número quatro e número oito, mostrando que as distribuições de erro na posição horizontal para as três medidas mencionadas são virtualmente idênticas embora as árvores sejam diferentes.

 A primeira destas tem um erro perto a seis metros para uma probabilidade de 67 % dos casos, produzindo uma diferença de mais de dois metros em relação à medida quatro e mais de um metro e meio em relação à medida oito.

Em 95 % dos casos, os valores de erro na posição horizontal para as medidas quatro e oito têm valores muito semelhantes, mostrando uma diferença maior de 4 m em relação à medida três.

Por último, cabe destacar que as distribuições de erro na posição horizontal para este tipo de estado se encontram numa situação intermédia entre os estados extremos (medida 1- árvore semiaberta - e medida 3 – árvore fechada-)

### **Estado "S" (Árvore Fechada)**

À medida que corresponde a este tipo de ambiente é a medida número três, mostrando um erro perto a seis metros para uma probabilidade de 67 % dos casos, produzindo uma diferença de mais de dois metros em relação à medida quatro e mais de um metro e meio em relação à medida oito.

Em 95 % dos casos, o valor de erro na posição horizontal para a medida três apresenta um valor próximo a 13 m, a, mostrando uma diferença maior de 4 m em relação aos estados semifechadas.

# **Estados "C" (Céu Claro)**

As medidas número cinco, seis e sete foram realizadas em ambientes do tipo "Claro", onde o erro horizontal para qualquer probabilidade é inferior aos seus correspondentes do estado sombreado.

No caso da medida 7 se pode observar que o valor de erro na posição horizontal é maior em relação as medidas 5 e 6 devido possivelmente a um fator de contaminação pelo estado "B" produzido pelas estruturas existentes no teto do hotel.

### **3.3.2. Distribuições Cumulativas da Profundidade do Desvanecimento da Potência do Sinal Recebido**

 As distribuições cumulativas da profundidade do desvanecimento da potência do sinal recebido nos diversos locais estão apresentadas na figura 3- 24.

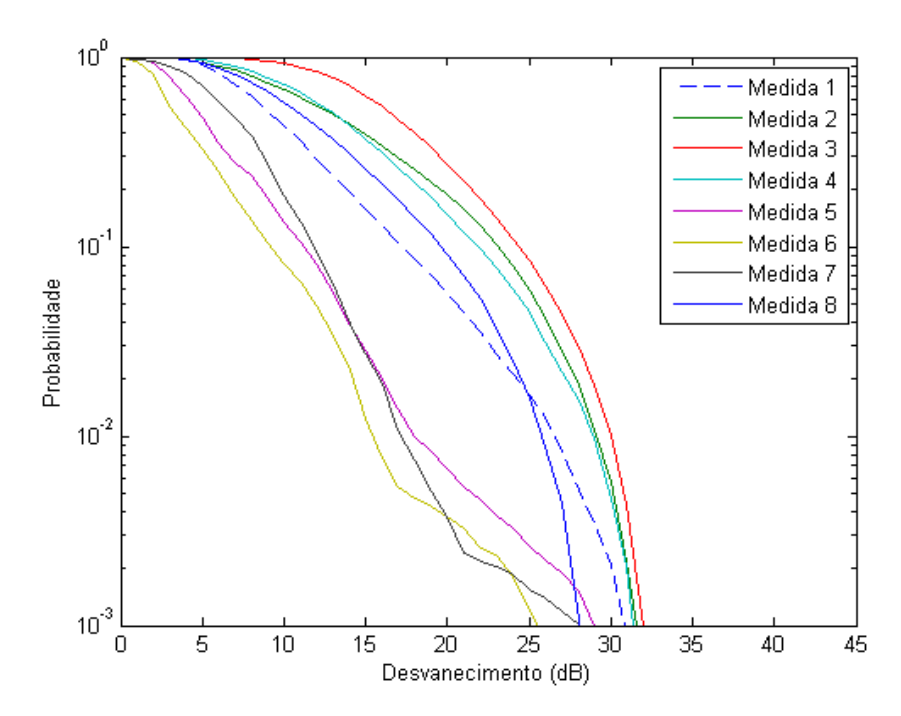

Figura 3-24: Distribuições cumulativas do desvanecimento para as 8 medidas: (a) medida 1 = árvore semiaberta; (b) medida 2 = árvore semifechada; (c) medida 3= árvore fechada; (d) medida 4 = árvore semifechada; (e) medida 5 = céu claro; (f) medida 6= céu claro; (g) medida 7 = céu claro; (h) medida 8= árvore semifechada.

A Tabela 3-4 apresenta os valores do desvanecimento não excedidos durante 67 % e 95 % do tempo em cada local de medida.

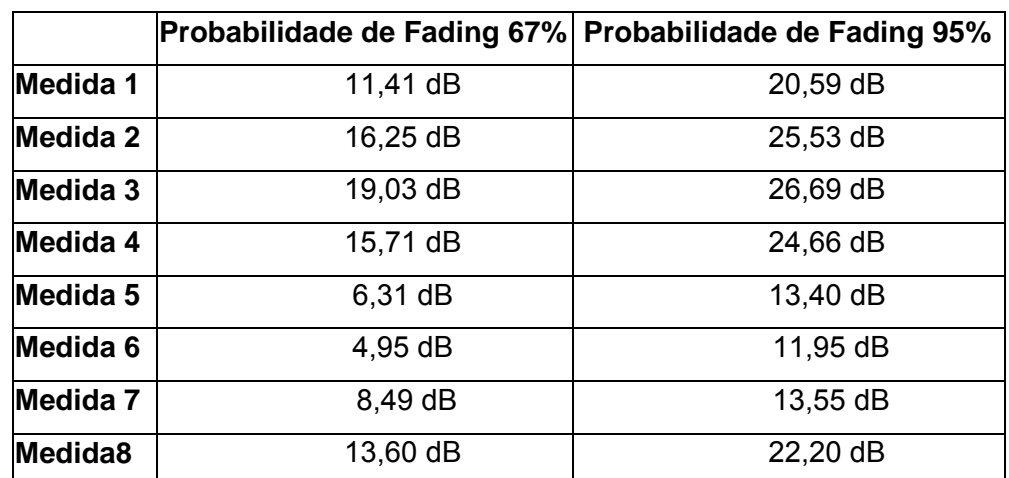

Tabela 3-4-Valores de desvanecimento não excedidos durante 67 % e 95 % do tempo em cada local de medida.

### **Estados "S" (Árvore Semiaberta)**

À medida que corresponde a este tipo de ambiente é a medida número um e o resultado mostra para esta um desvanecimento menor a 12 dB para 67 % do tempo.

## **Estados "S" (Árvores Semifechadas)**

As medições que correspondem a este tipo de ambiente são as medidas número dois, número quatro e número oito, mostrando valores de desvanecimento para 67 % do tempo inferiores a 17 dB, 16 dB e 14 dB respectivamente.

## **Estado "S" (Árvore Fechada)**

A medida número três corresponde a este tipo de estado, mostrando o maior valor de desvanecimento em relação ao resto das medidas, sendo o valor próximo a 20 dB para o 67 % do tempo.

# **Estados "C" (Céu Claro)**

As medidas número cinco, seis e sete representam ambientes tipo "C" onde o desvanecimento para uma probabilidade de 67 % dos casos é menor em relação aos outros casos, tendo para a medida cinco e seis valores inferiores a 7 dB de desvanecimento.

Em 95 % dos casos, as medidas cinco e seis mostram valores de desvanecimento menores a 14 dB, mostrando assim que a perda da potência do sinal é menor, inclusive para tão elevado número de casos.

## **3.3.3. Valores Médios e Desvios Padrões do Erro na Posição Horizontal e Profundidade do Desvanecimento**

 A seguinte tabela mostra os valores médios para o erro na posição horizontal e para a profundidade do desvanecimento, assim como os respectivos desvios padrões para as oito medidas realizadas.

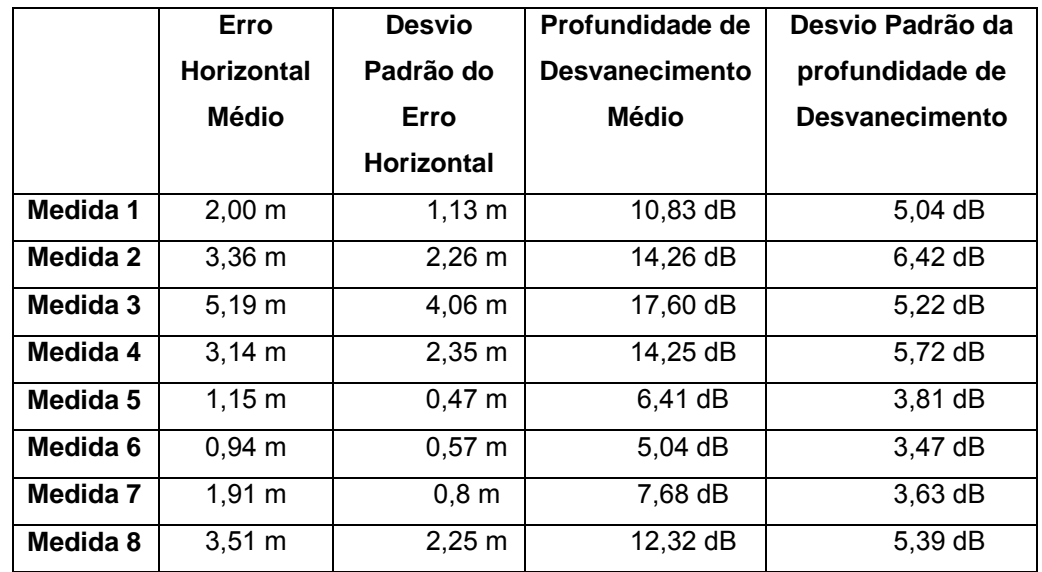

Tabela 3-5- Valores médios e desvios padrões para o erro na posição horizontal e profundidade do desvanecimento.

## **3.3.4. Histogramas do Número de Satélites vistos Simultaneamente (ou utilizados pelo Receptor GPS para determinar sua Posição)**

A figura 3-25 apresenta os histogramas correspondentes ao número de satélites vistos simultaneamente durante cada medida.

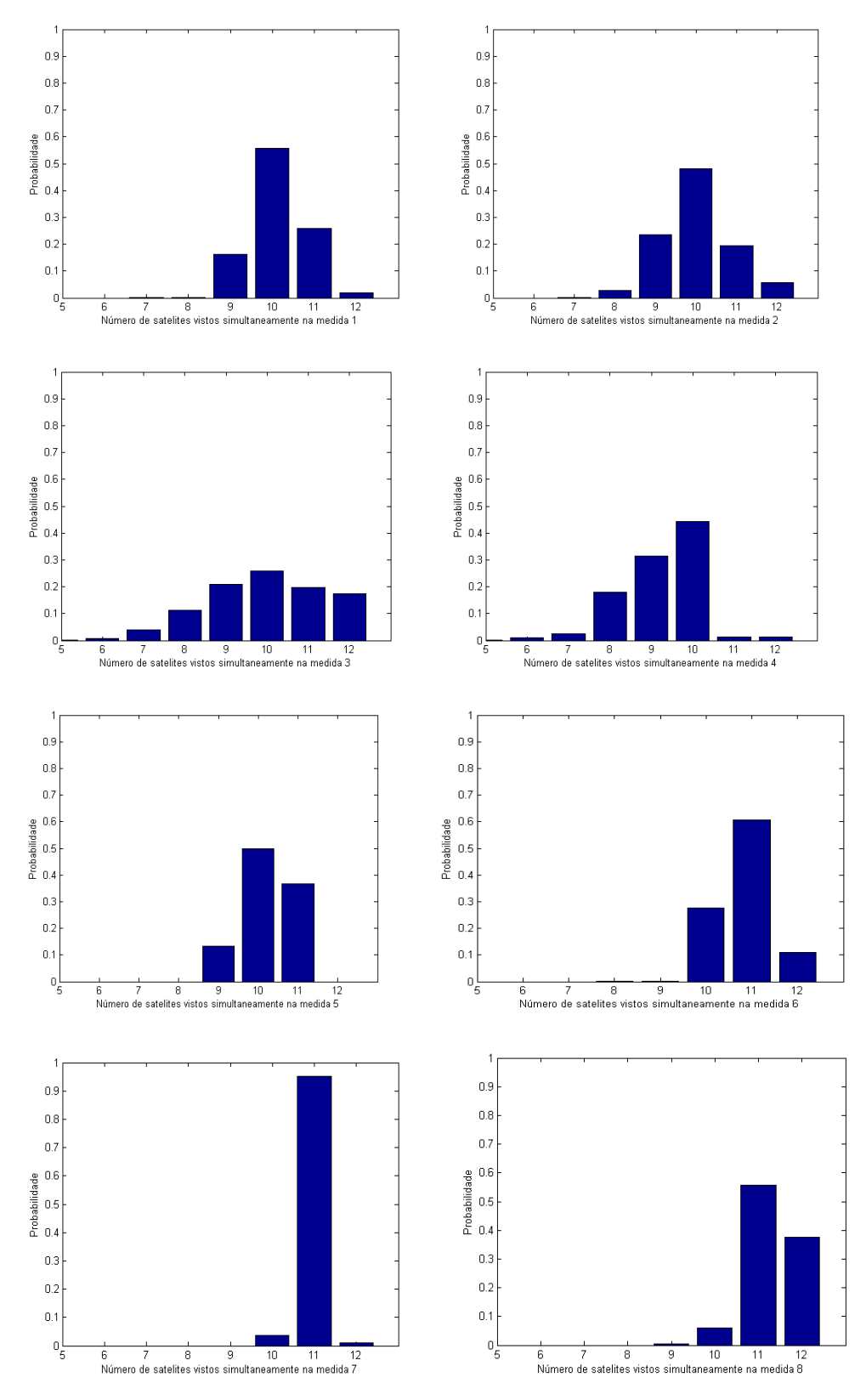

Figura 3-25- Histogramas correspondentes ao número de satélites vistos simultaneamente para cada medida.

## **Estados "S" (Árvore semiaberta)**

No caso da medida um a maior probabilidade do número de satélites utilizados pelo GPS para determinar a posição do receptor é 10 satélites com um valor aproximado de probabilidade de 0,6.

### **Estados "S" (Árvore fechada)**

No caso da medida três a maior probabilidade do número de satélites utilizados pelo GPS para determinar a posição do receptor é 10 satélites com um valor aproximado de probabilidade de 0,3.

# **Estados "S" (Árvores semifechadas)**

No caso das medidas dois, quatro e oito a maior probabilidade do número de satélites utilizados pelo GPS para determinar a posição do receptor são 10, 10 e 11 satélites com valores aproximados de probabilidade de 05, 0.5 e 0.6 respectivamente.

## **Estados "C" (Céu claro)**

No caso das medidas cinco, seis e sete a maior probabilidade do número de satélites utilizados pelo GPS para determinar a posição do receptor são 10, 11 e 11 satélites com valores aproximados de probabilidade de 0.5, 0,6 e 0,9 respectivamente.